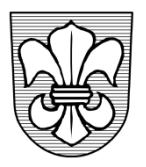

## EINWOHNERGEMEINDE ZÄZIWIL

Bernstrasse 1 Telefon 031 710 33 33 / Fax 031 710 33 34 3532 Zäziwil gemeinde@zaeziwil.ch / www.zaeziwil.ch

## **Anleitung zur Registrierung von Veranstaltungen**

- Die Homepage von Zäziwil ist unter www.zaeziwil.ch zu öffnen
- Wählen Sie das "Login" oben links auf der Startseite an
- Die Login-Maske erscheint
- Loggen Sie sich anhand Ihrer Benutzerdaten ein

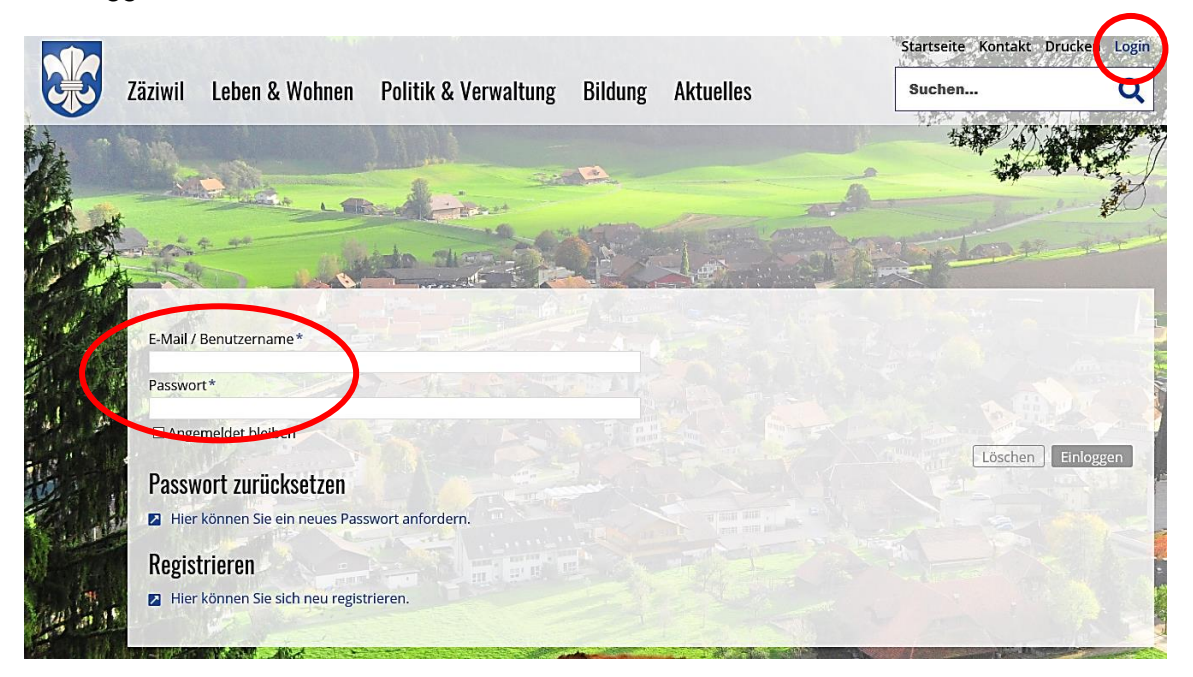

Wählen Sie die Rubrik "Veranstaltungen" an und klicken Sie auf den Link "Neuen Veranstaltung erstellen".

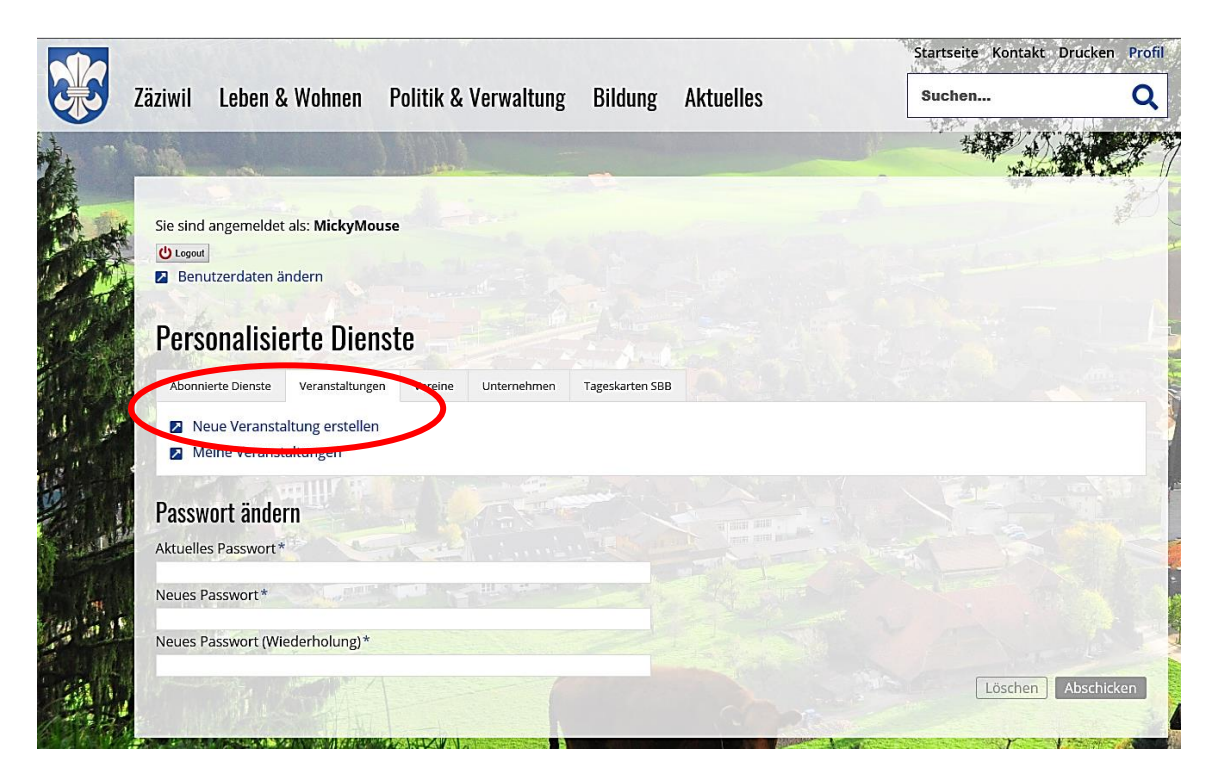

Füllen Sie die Angaben zur Veranstaltung vollständig aus und speichern Sie die Daten ab.

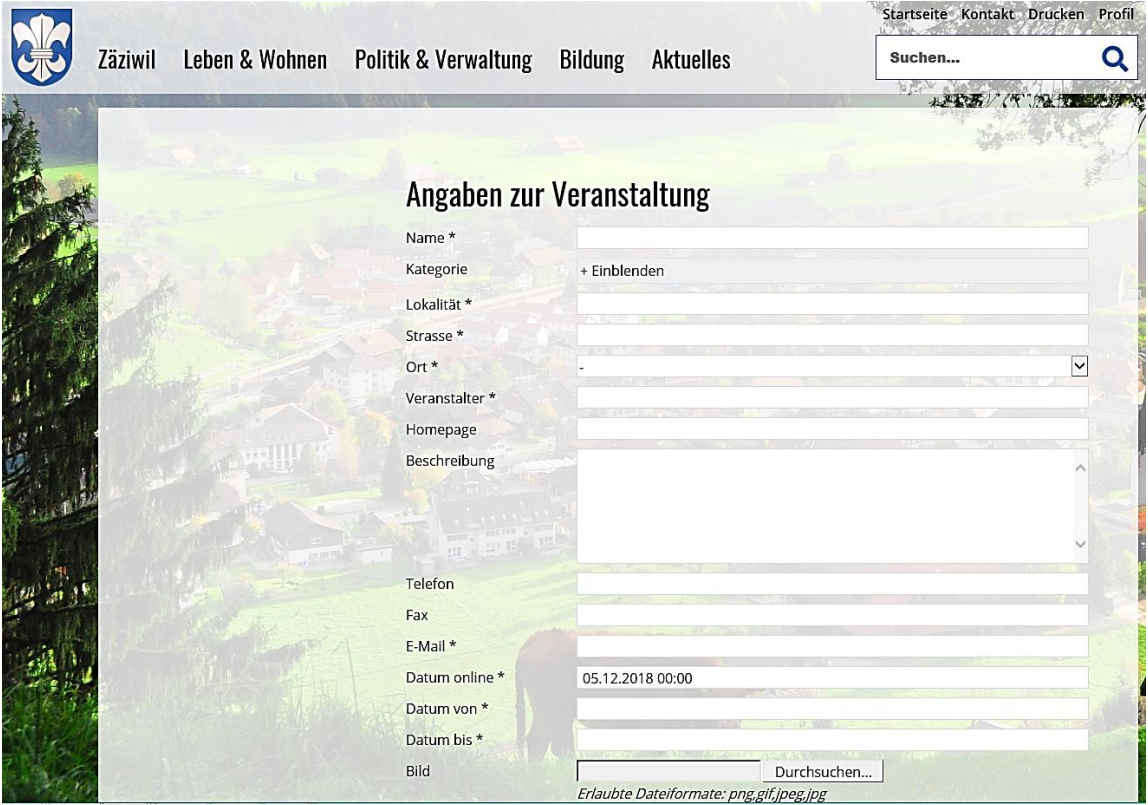

Bei erfolgreicher Erfassung der Veranstaltung erscheint die nachstehende Information.

## **Information**

Der Eintrag wurde gespeichert.

Bevor der Eintrag öffentlich sichtbar wird, muss dieser noch geprüft werden. Sie werden informiert, sobald der Eintrag freigeschaltet wurde.

- Sobald die Gemeindeverwaltung den Eintrag überprüft hat, wird dieser bei den Veranstaltungen freigeschaltet.
- Dank des benutzerfreundlichen Handlings können Sie jederzeit Anlässe / Events selbständig erfassen.